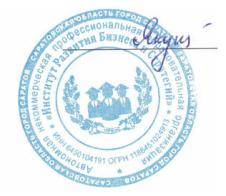

Подписан цифровой подписью: Якушева Вероника Викторовна Расположение: АНПОО "ИРБиС"

#### **АВТОНОМНАЯ НЕКОММЕРЧЕСКАЯ ПРОФЕССИОНАЛЬНАЯ**

#### **ОБРАЗОВАТЕЛЬНАЯ ОРГАНИЗАЦИЯ**

## **ИНСТИТУТ РАЗВИТИЯ БИЗНЕСА И СТРАТЕГИЙ**

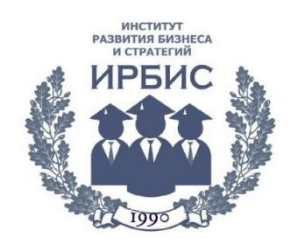

## **РАБОЧАЯ ПРОГРАММА**

профессионального модуля

## **ПМ.06. СОПРОВОЖДЕНИЕ ИНФОРМАЦИОННЫХ СИСТЕМ**

специальности

*09.02.07 Информационные системы и программирование* 

форма обучения – очная срок обучения – 3 года 10 месяцев

> Рабочая программа рассмотрена на заседании ПЦМК «Технических дисциплин» «01» сентября 2023 года, протокол № 1

> > Председатель ПЦМК: А.А. Анталик

Саратов 2023

Рабочая программа профессионального модуля разработана на основе Федерального государственного образовательного стандарта (далее – ФГОС) по специальности среднего профессионального образования (далее СПО) **09.02.07 Информационные системы и программирование**.

Рабочая программа профессионального модуля может быть использована в дополнительном профессиональном образовании (в программах повышения квалификации и переподготовки) и профессиональной подготовке работников в области информатизации.

Разработчик: АНПОО «ИРБиС»

# **СОДЕРЖАНИЕ**

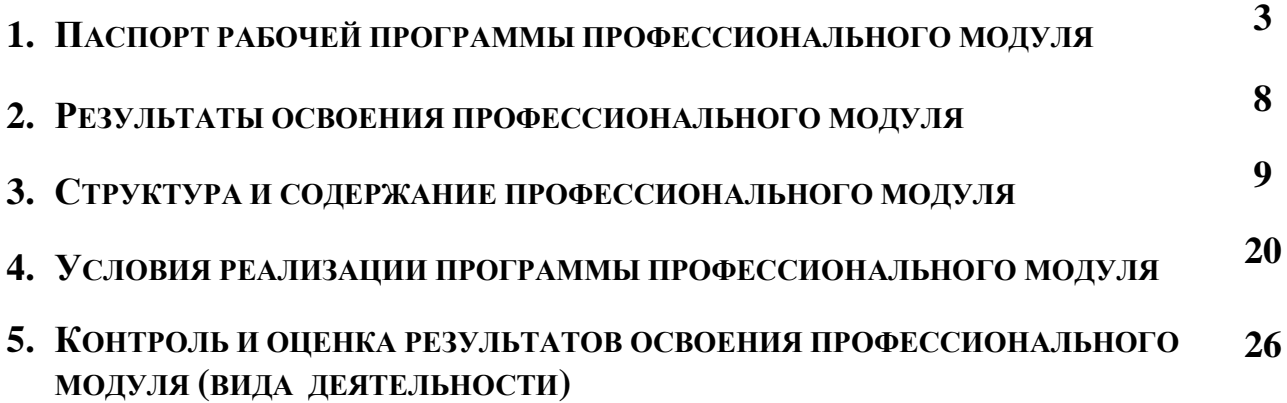

### **1. ПАСПОРТ ПРОГРАММЫ ПРОФЕССИОНАЛЬНОГО МОДУЛЯ ПМ.06. СОПРОВОЖДЕНИЕ ИНФОРМАЦИОННЫХ СИСТЕМ**

#### **1.1 Область применения программы**

Программа профессионального модуля ПМ.06. Сопровождение информационных систем является частью программы подготовки специалистов среднего звена по специальности **09.02.07 Информационные системы и программирование** в части освоения основного вида деятельности: **Сопровождение информационных систем** и соответствующих профессиональных компетенций:

ПК 6.1. Разрабатывать техническое задание на сопровождение информационной системы.

ПК 6.2. Выполнять исправление ошибок в программном коде информационной системы.

ПК 6.3. Разрабатывать обучающую документацию для пользователей информационной системы.

ПК 6.4. Оценивать качество и надежность функционирования информационной системы в соответствии с критериями технического задания.

ПК 6.5. Осуществлять техническое сопровождение, обновление и восстановление данных информационной системы в соответствии с техническим заданием.

и соответствующих общих компетенций (ОК):

ОК 01. Выбирать способы решения задач профессиональной деятельности, применительно к различным контекстам.

ОК 02. Осуществлять поиск, анализ и интерпретацию информации, необходимой для выполнения задач профессиональной деятельности.

ОК 03. Планировать и реализовывать собственное профессиональное и личностное развитие.

ОК 04. Работать в коллективе и команде, эффективно взаимодействовать с коллегами, руководством, клиентами.

ОК 05. Осуществлять устную и письменную коммуникацию на государственном языке с учетом особенностей социального и культурного контекста.

ОК 06. Проявлять гражданско-патриотическую позицию, демонстрировать осознанное поведение на основе традиционных общечеловеческих ценностей.

ОК 07. Содействовать сохранению окружающей среды, ресурсосбережению, эффективно действовать в чрезвычайных ситуациях.

ОК 08. Использовать средства физической культуры для сохранения и укрепления здоровья в процессе профессиональной деятельности и поддержания необходимого уровня физической подготовленности.

ОК 09. Использовать информационные технологии в профессиональной деятельности.

ОК 10. Пользоваться профессиональной документацией на государственном и иностранном языке.

ОК 11. Планировать предпринимательскую деятельность в профессиональной сфере.

Программа профессионального модуля может быть использована в дополнительном профессиональном образовании при повышении квалификации работников в сфере информатизации. Опыт работы не требуется.

#### **1.2. Место профессионального модуля в структуре ППССЗ**

ПМ.06 «Сопровождение информационных систем» относится к базовой части ППССЗ по специальности 09.02.07 Информационные системы и программирование. В процессе реализации ПМ.06. обучающиеся проходят учебную и производственную практику.

### **1.3 Цели и задачи модуля**

Основной целью профессионального модуля является формирование у обучающихся знаний в области сопровождения информационных систем.

Задачи профессионального модуля:

- − Научиться осуществлять настройку информационной системы для пользователя согласно технической документации;
- − Научиться применять основные правила и документы системы сертификации Российской Федерации;
- − Научиться применять основные технологии экспертных систем;
- − Научиться разрабатывать обучающие материалы для пользователей по эксплуатации информационных систем.

## **1.4 Требования к результатам освоения профессионального модуля**

С целью овладения указанным видом деятельности и соответствующими профессиональными компетенциями обучающийся в ходе освоения профессионального модуля должен:

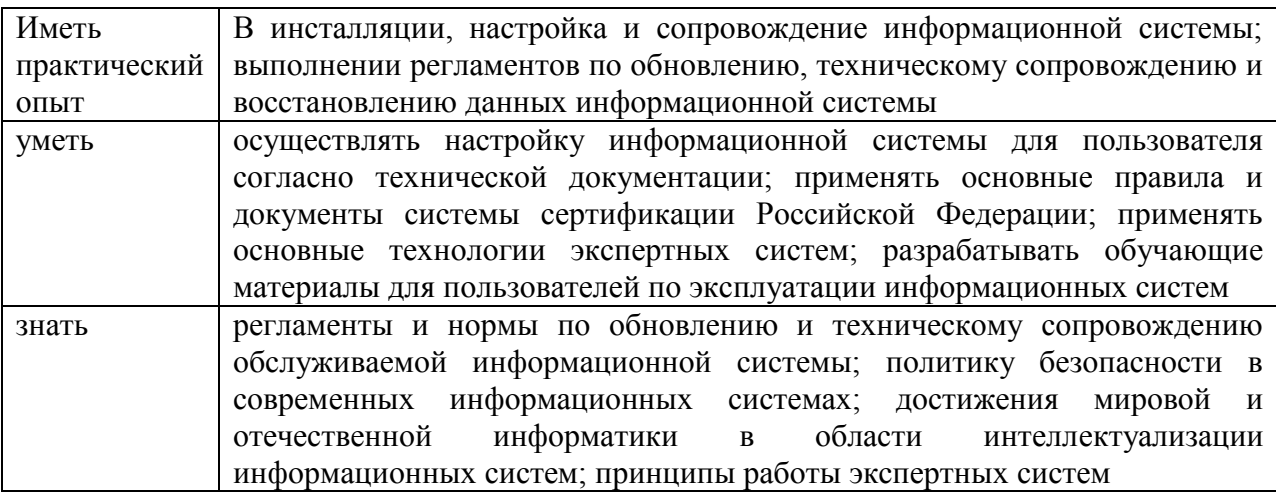

#### **Планируемые личностные результаты**

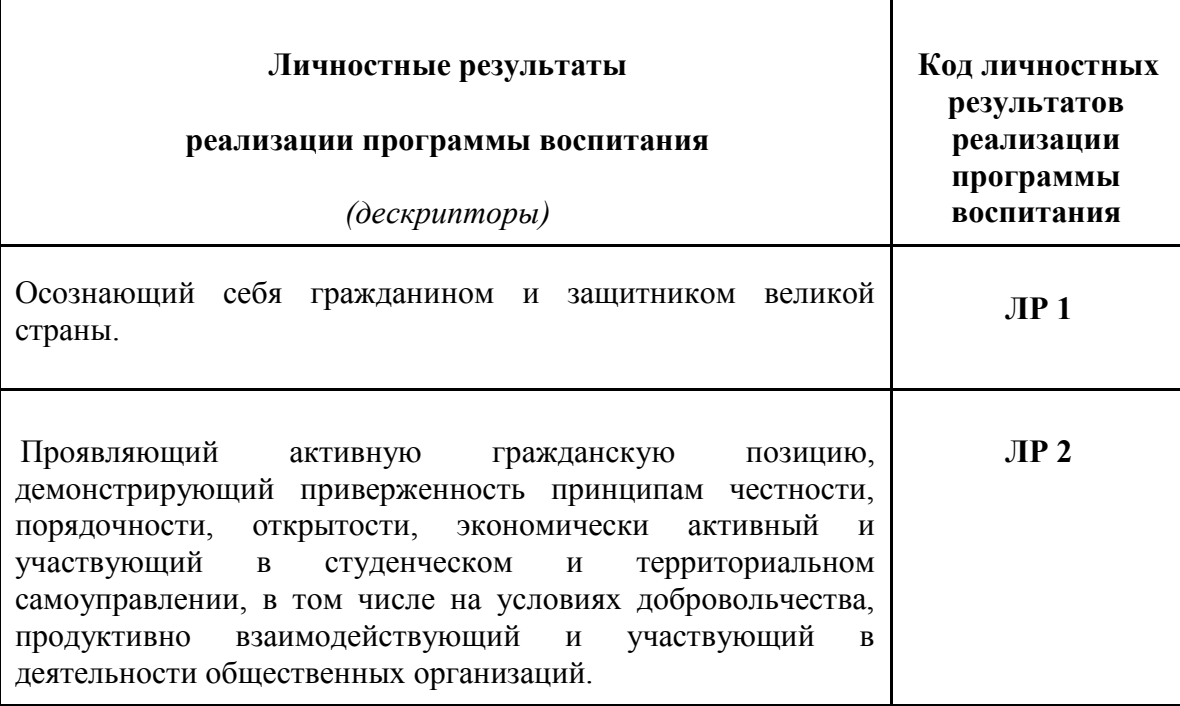

#### **в ходе реализации образовательной программы**

#### **Личностные результаты**

## **реализации программы воспитания,**

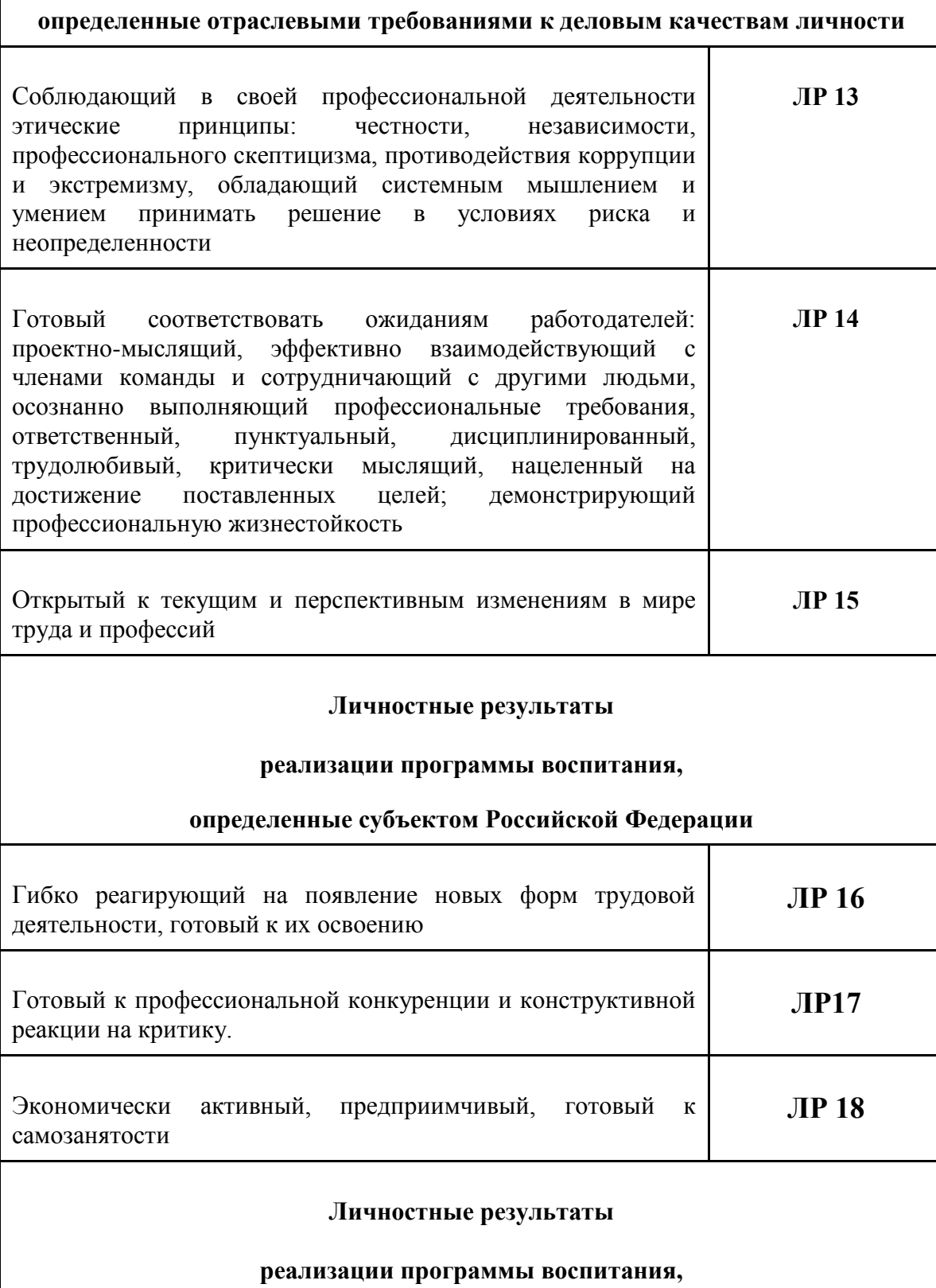

## **определенные ключевыми работодателями**

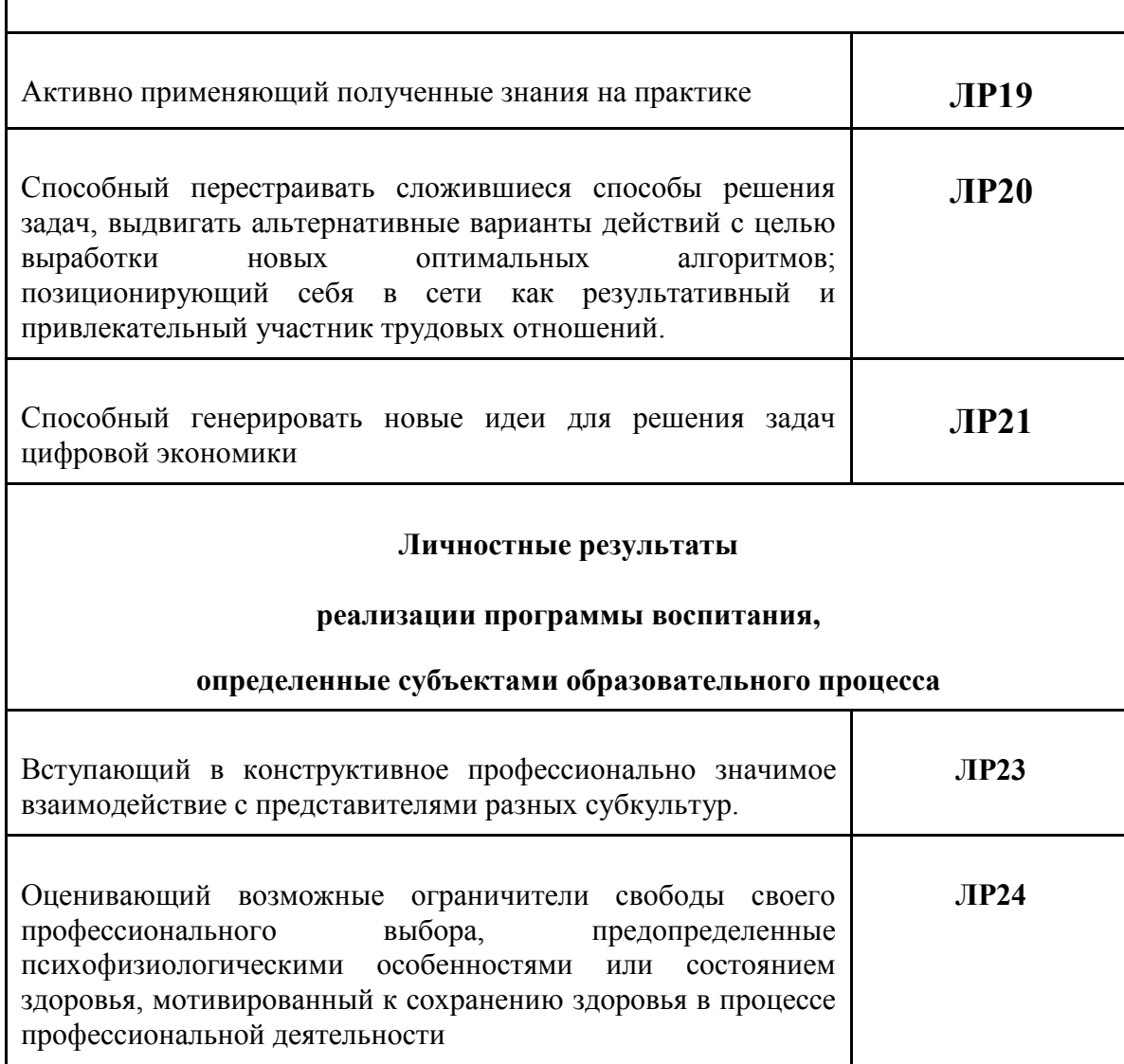

## **2. РЕЗУЛЬТАТЫ ОСВОЕНИЯ ПРОФЕССИОНАЛЬНОГО МОДУЛЯ**

Результатом освоения программы профессионального модуля является<br>ение обучающимися видом деятельности «Сопровождение овладение обучающимися видом деятельности «**Сопровождение информационных систем»**, в том числе профессиональными (ПК) и общими (ОК) компетенциями:

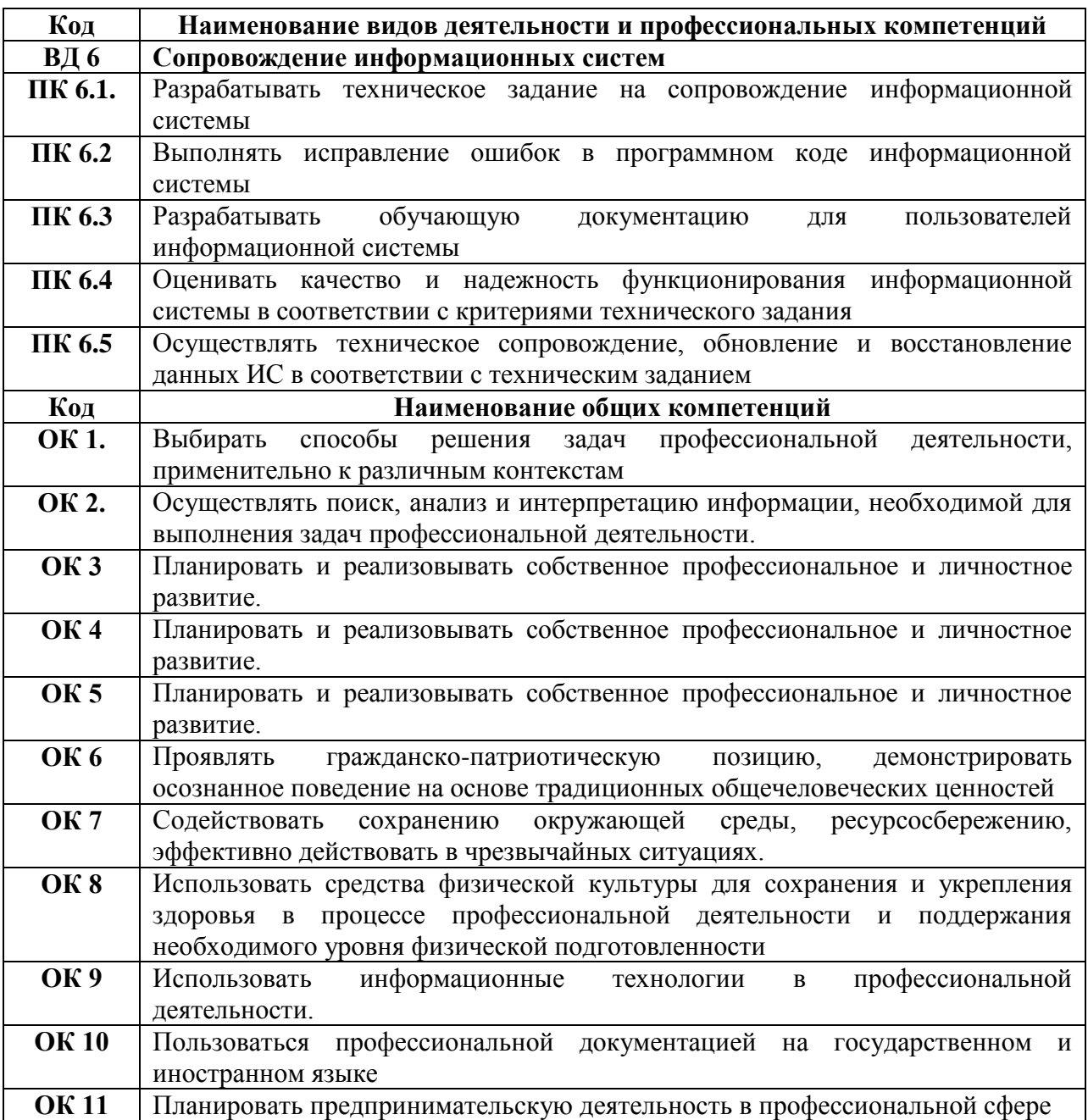

## **3. СТРУКТУРА И СОДЕРЖАНИЕ ПРОФЕССИОНАЛЬНОГО МОДУЛЯ 3.1 Тематический план профессионального модуля**

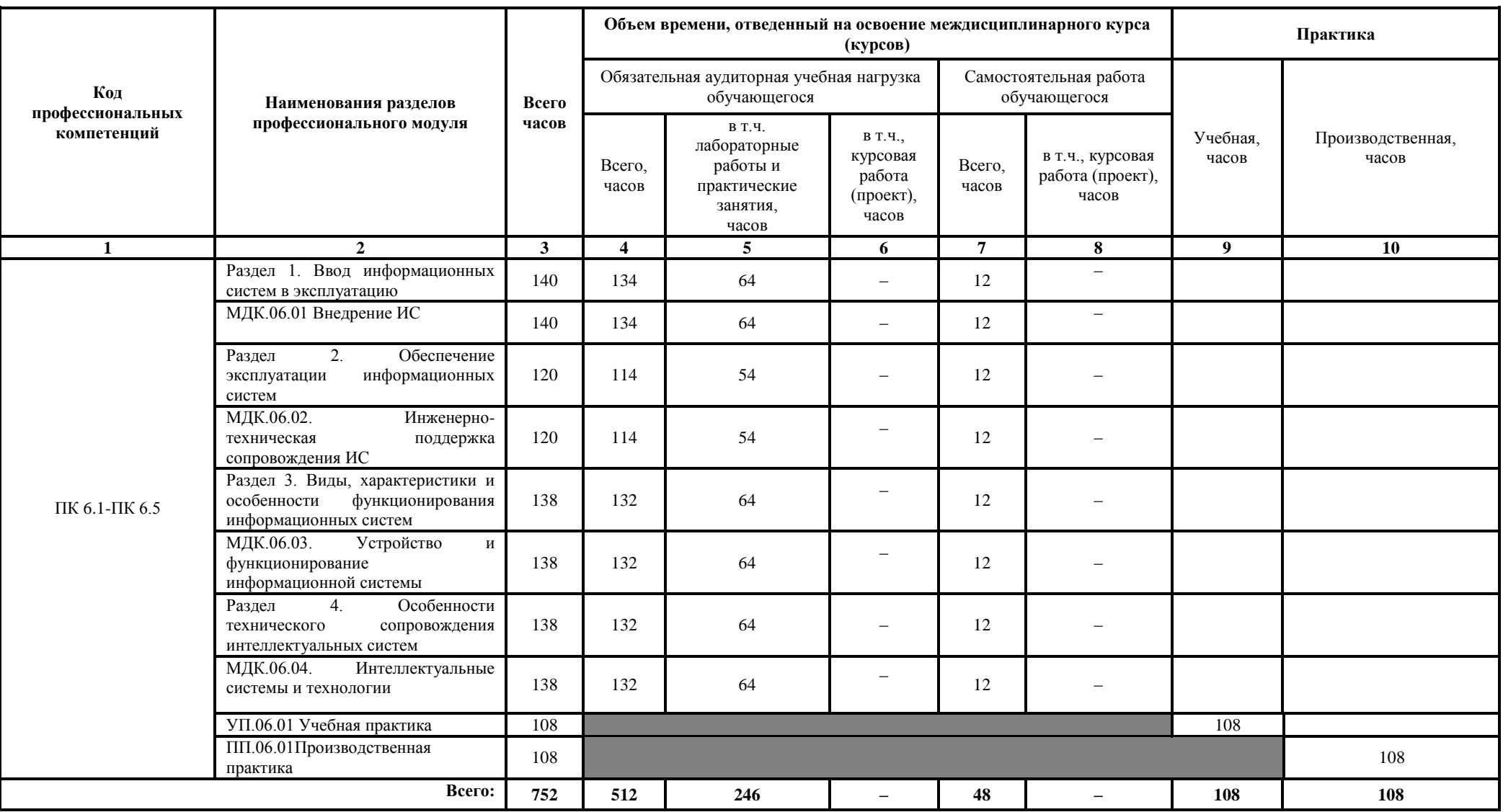

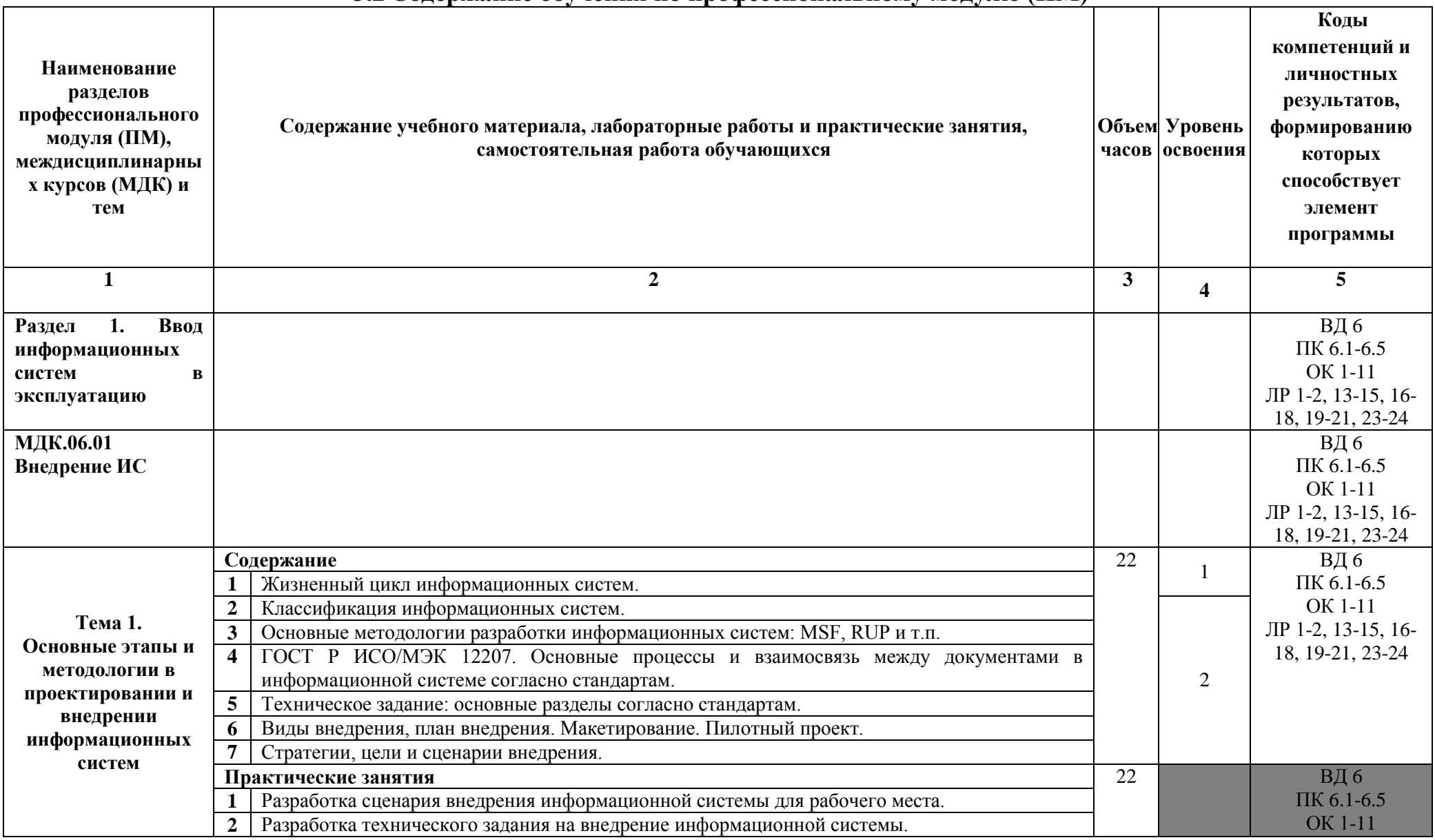

## **3.2 Содержание обучения по профессиональному модулю (ПМ)**

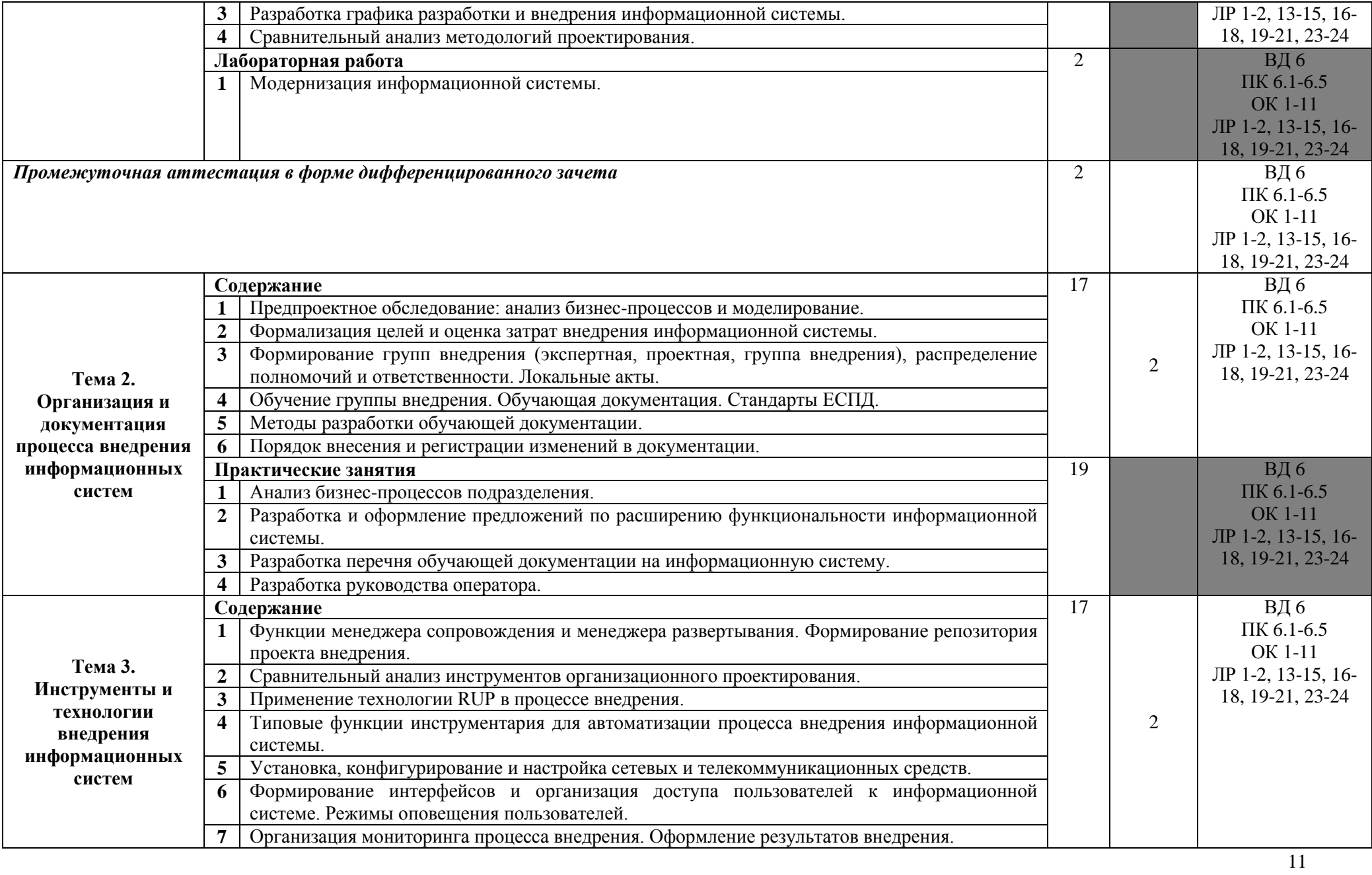

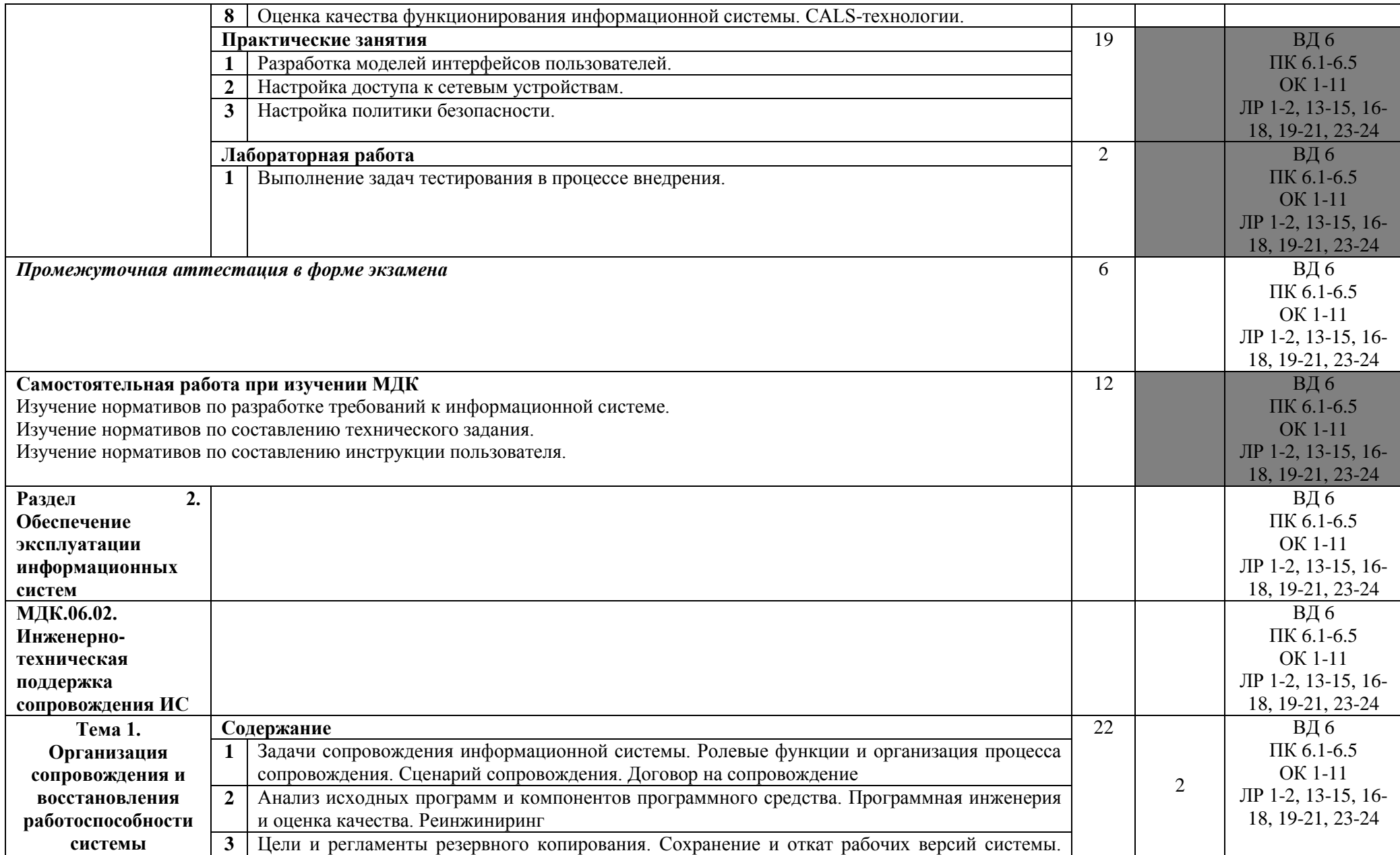

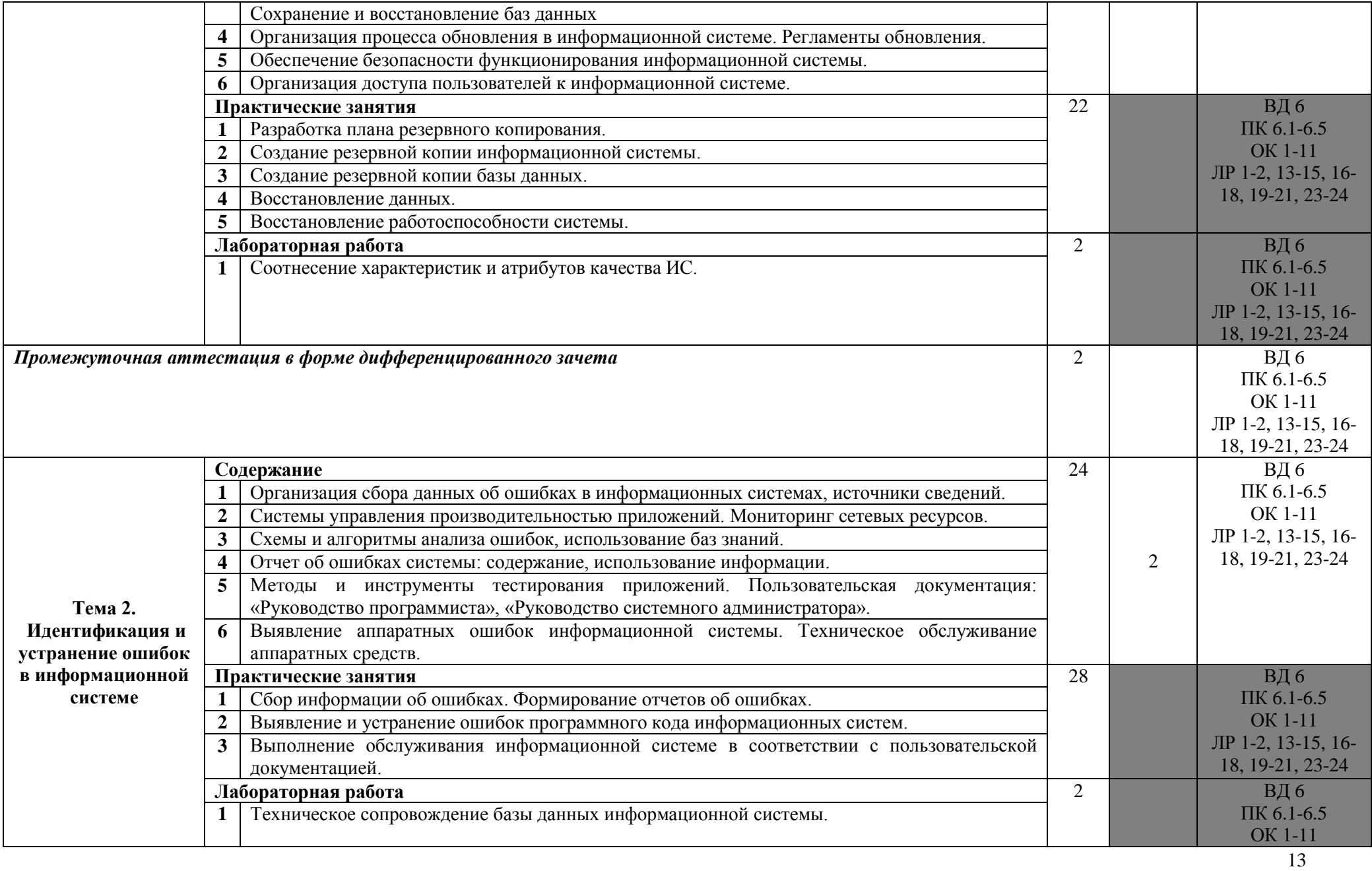

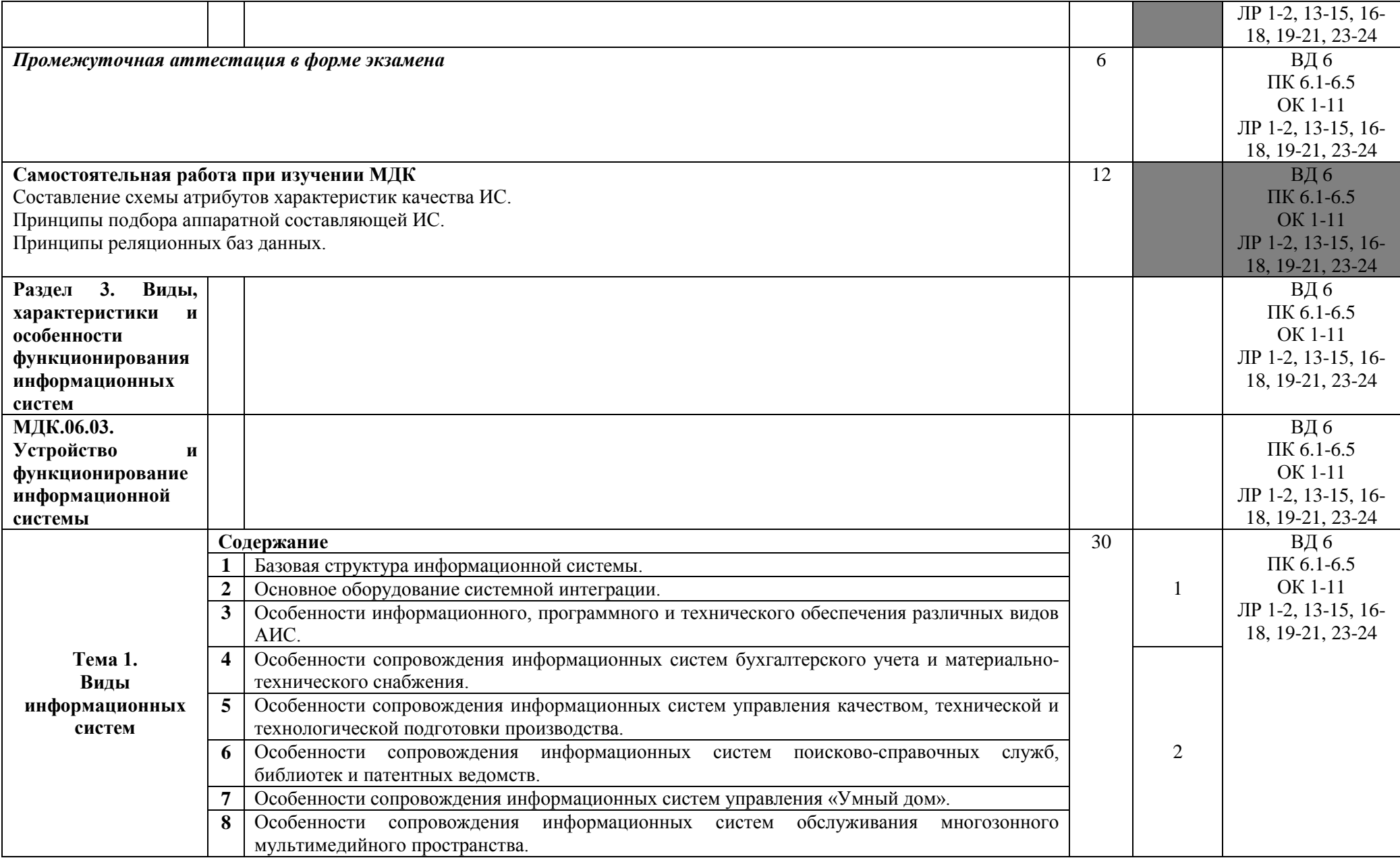

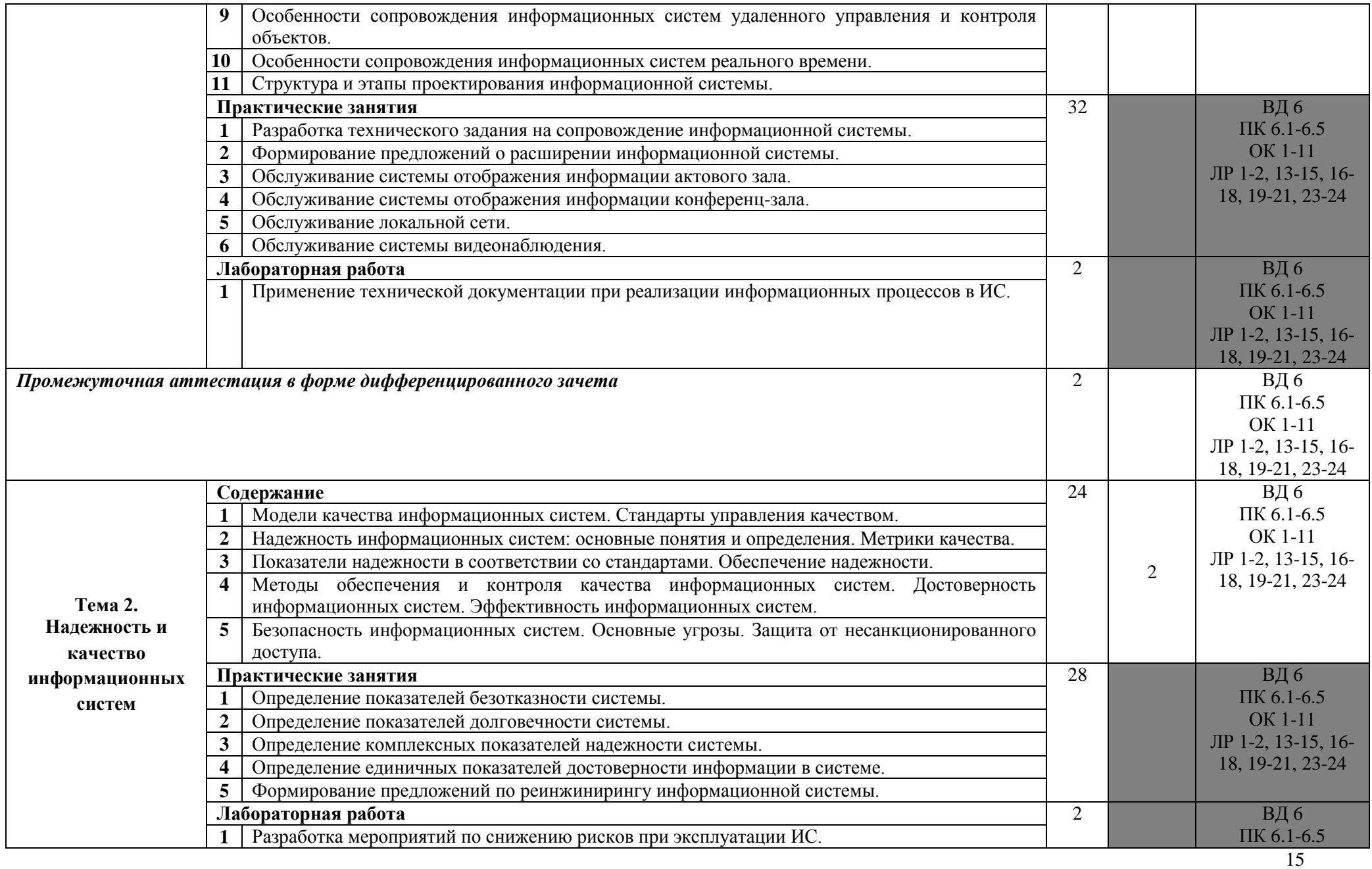

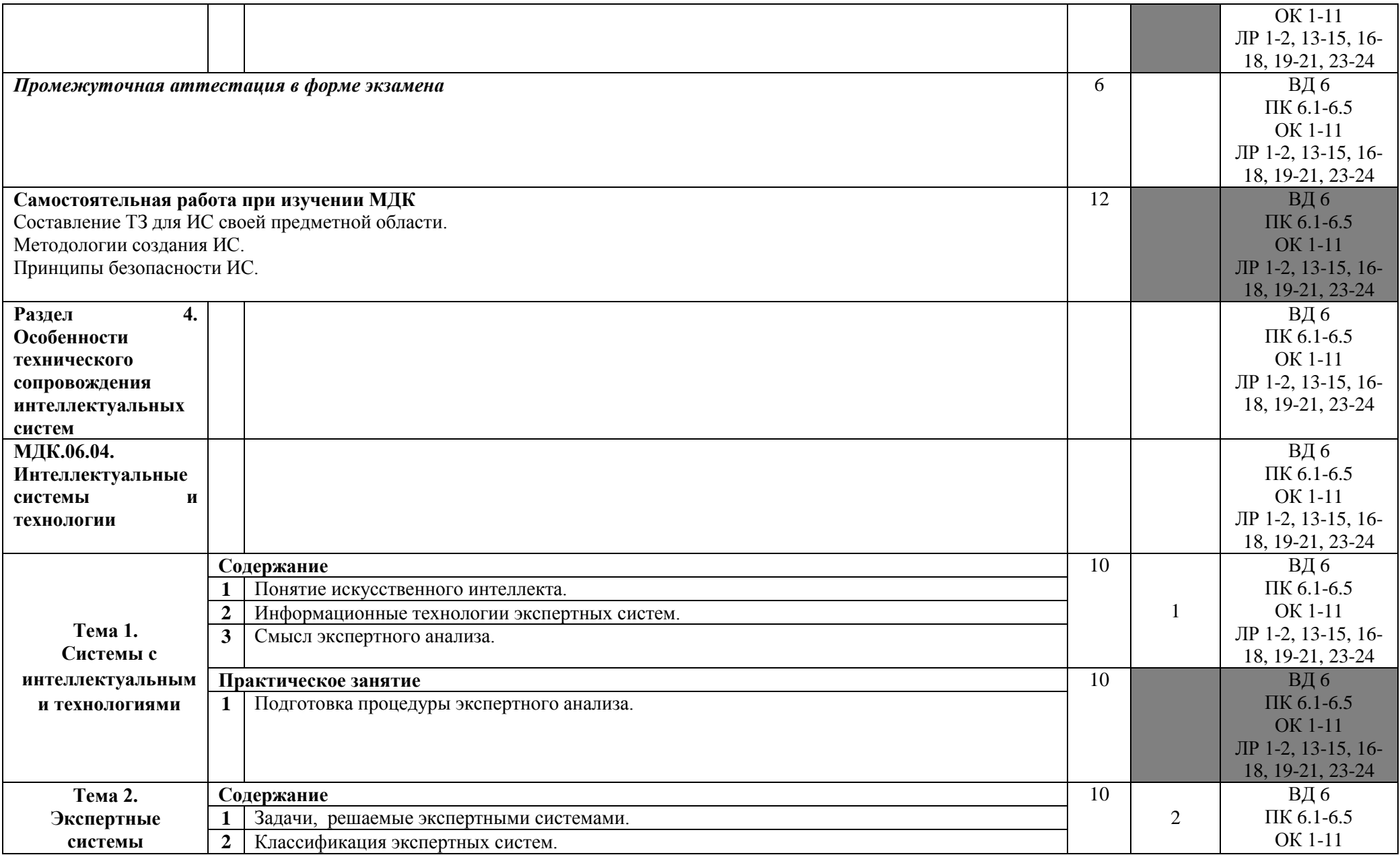

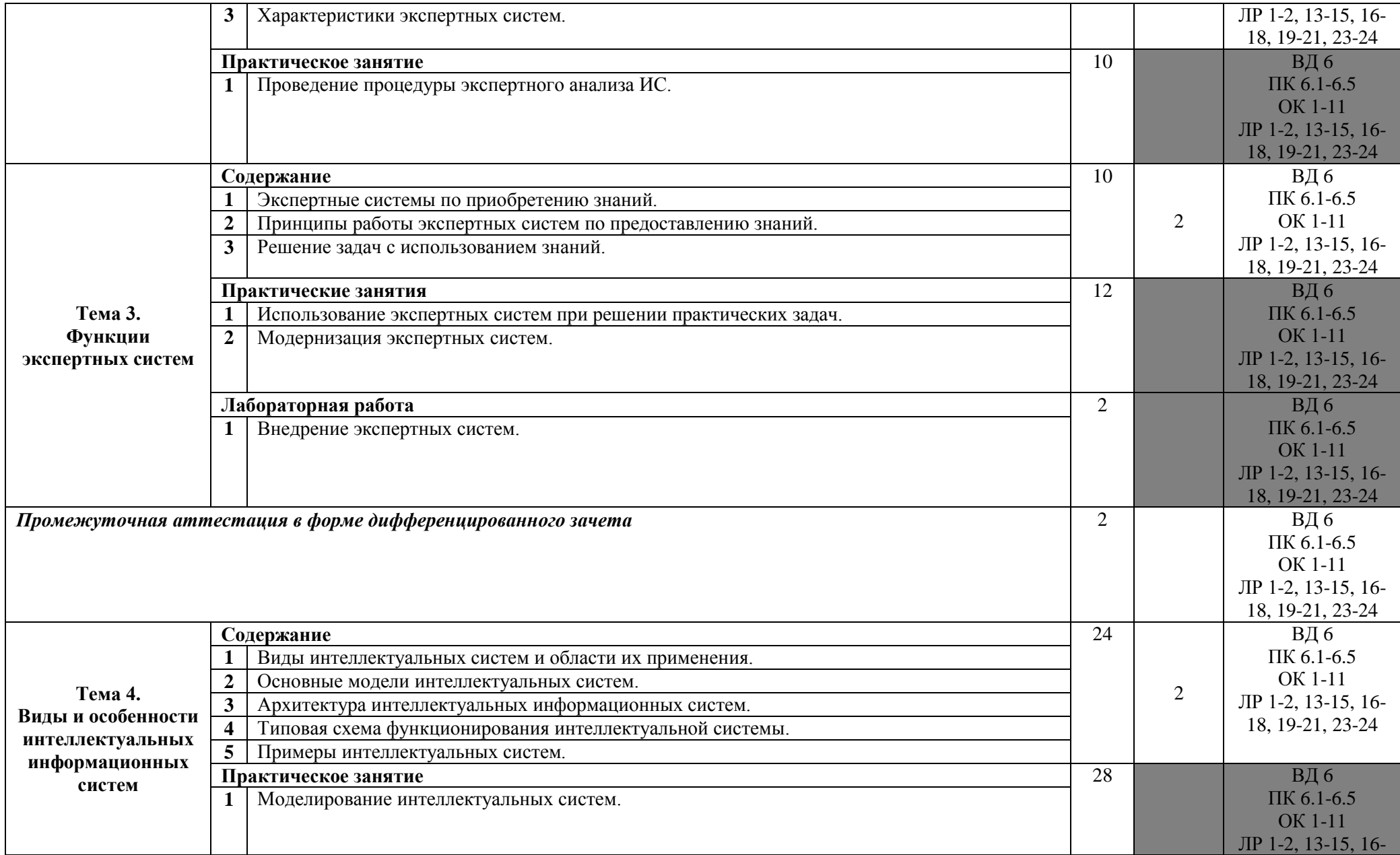

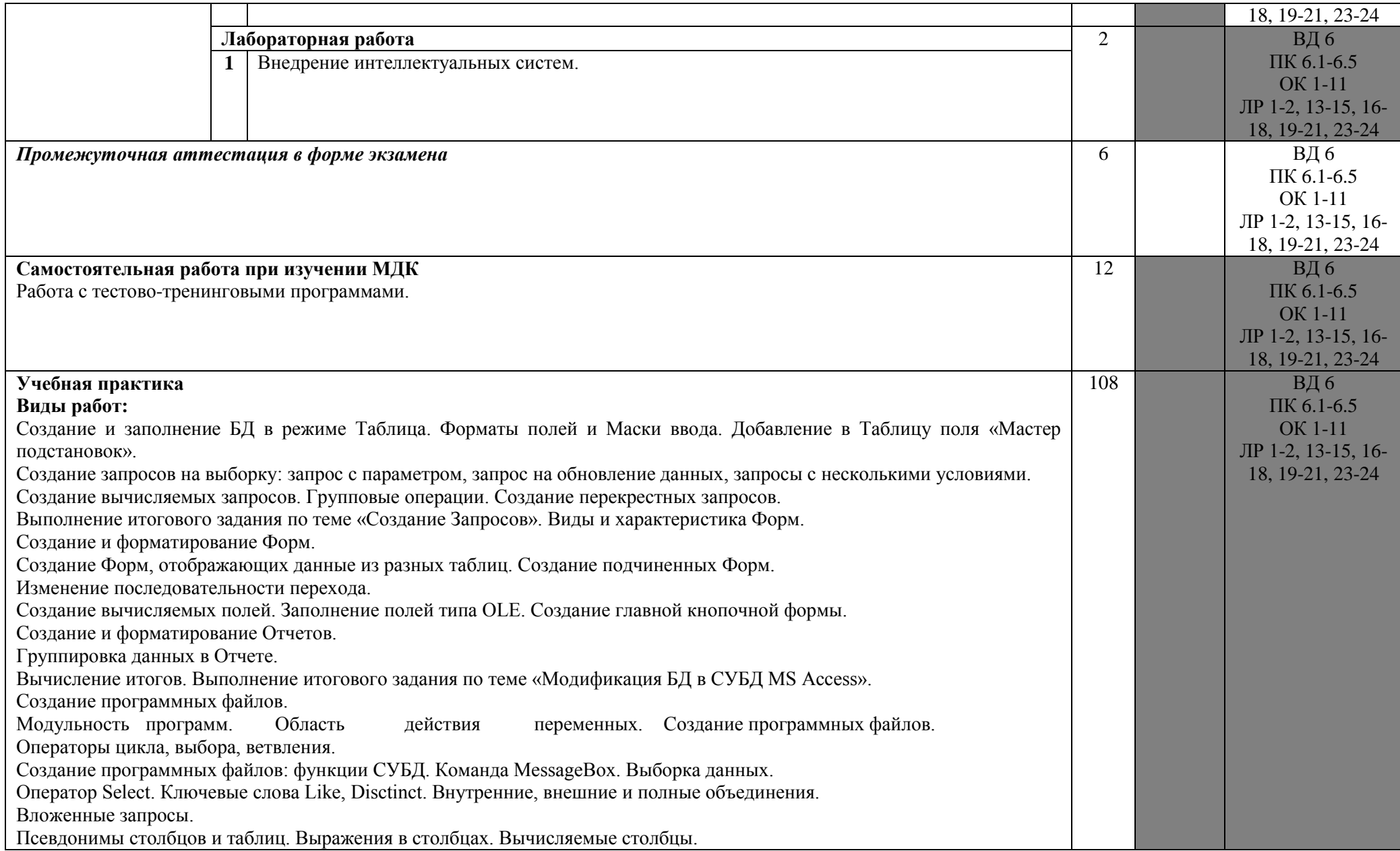

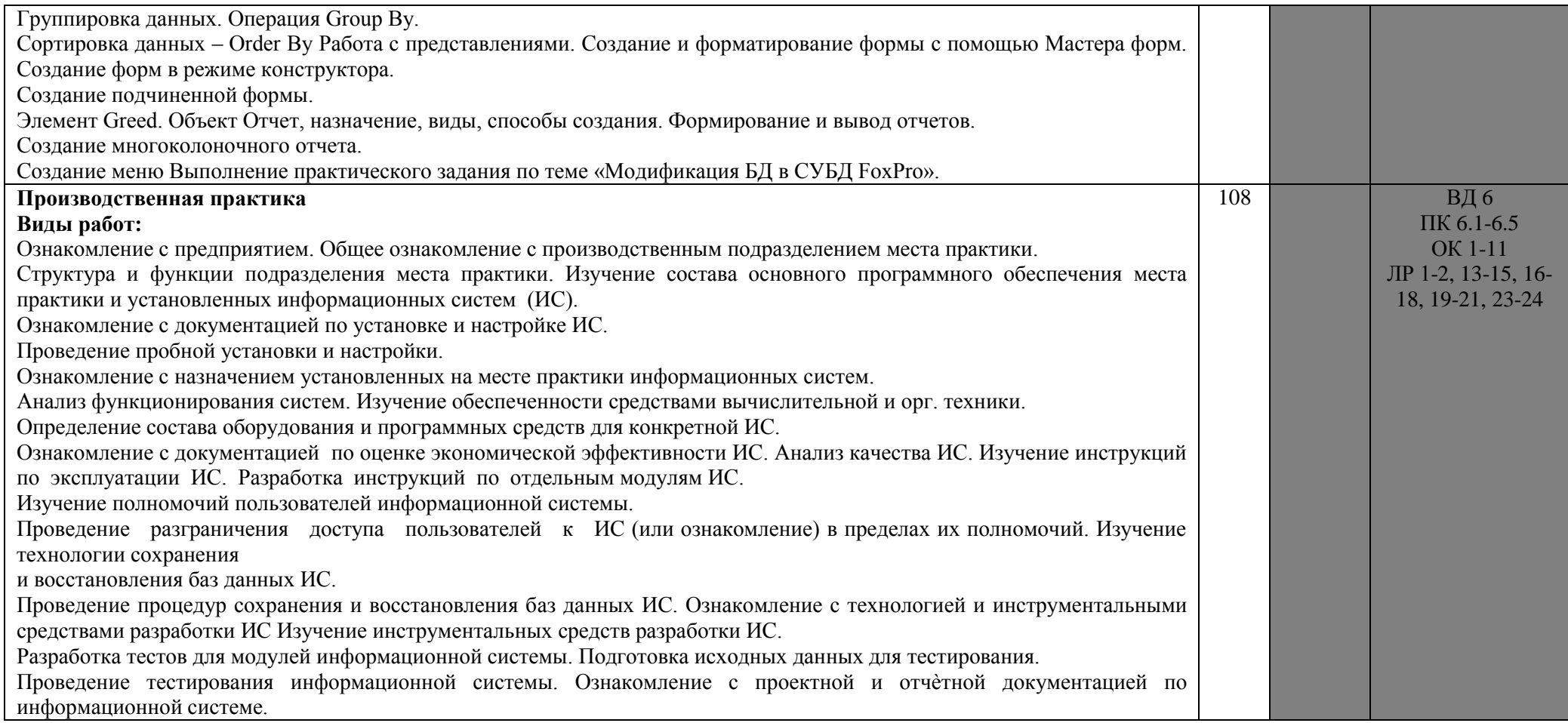

## **4. УСЛОВИЯ РЕАЛИЗАЦИИ ПРОГРАММЫ ПРОФЕССИОНАЛЬНОГО МОДУЛЯ**

## **4.1 Требования к минимальному материально-техническому обеспечению**

В ходе изучения профессионального модуля при проведении учебных занятий используются аудиовизуальные, компьютерные и мультимедийные средства обучения, а также демонстрационные и наглядно-иллюстрационные (в том числе раздаточные) материалы.

Предполагается также привлечение полезных Интернет-ресурсов и пакетов прикладных программ.

Реализация программы модуля требует наличия лаборатории Программного обеспечения и сопровождения компьютерных систем:

- − Автоматизированные рабочие места на 13 обучающихся (процессор Core i3, оперативная память – 4 Гб);
- − Автоматизированное рабочее место преподавателя (процессор Core i3, оперативная память – 4 Гб);
- − экран;
- − переносной мультимедиа-проектор;
- − Маркерная доска
- − Программное обеспечение общего и профессионального назначения.

## **4.2. Учебно-методическое обеспечение обучения по модулю**

Информационные условия реализации Программы обеспечиваются современной информационно-образовательной средой (ИОС), включающей:

– комплекс информационных образовательных ресурсов, в том числе цифровые образовательные ресурсы (https://ирбис-дистант.рф; https://PROFSPO.ru;https://sferum.ru);

– совокупность технологических средств ИКТ: компьютеры, иное информационное оборудование, коммуникационные каналы;

– систему современных педагогических технологий, обеспечивающих обучение в современной информационно-образовательной среде.

В целях обеспечения реализации Программы в АНПОО «ИРБиС» используется электронная библиотека, обеспечивающая доступ к информационным справочным и поисковым системам, а также иным информационным ресурсам.

Библиотечный фонд укомплектован электронными учебными изданиями (включая учебники и учебные пособия), методическими и периодическими изданиями по всем входящим в реализуемую Программу темам, и включает в себя:

### *Основные учебные издания:*

- 1. Молдованова, О. В. Информационные системы и базы данных : учебное пособие для СПО / О. В. Молдованова. — 2-е изд. — Саратов : Профобразование, 2022. — 184 c. — ISBN 978-5-4488-1555-3. — Текст : электронный // Электронный ресурс цифровой образовательной среды СПО PROFобразование : [сайт]. — URL: https://profspo.ru/books/131106 (дата обращения: 18.09.2023). — Режим доступа: для авторизир. пользователей
- 2. Баженова, И. Ю. Основы проектирования приложений баз данных : учебное пособие для СПО / И. Ю. Баженова. — Саратов : Профобразование, 2019. — 325 c. — ISBN 978-5-4488-0361-1. — Текст : электронный // Электронный ресурс цифровой образовательной среды СПО PROFобразование: [сайт]. — URL: https://profspo.ru/books/86200.html. — Режим доступа: для авторизир. пользователей
- 3. Боровская, Е. В. Основы искусственного интеллекта : учебное пособие / Е. В. Боровская, Н. А. Давыдова. — 4-е изд. — Москва : Лаборатория знаний, 2020. — 128 c. — ISBN 978-5-00101-908-4. — Текст : электронный // ЭБС PROFобразование : [сайт]. — URL: https://profspo.ru/books/98551 (дата обращения: 18.09.2023). — Режим доступа: для авторизир. пользователей
- 4. Зиангирова, Л. Ф. Инфокоммуникационные системы и сети : учебное пособие для СПО / Л. Ф. Зиангирова. — Саратов : Профобразование, Ай Пи Ар Медиа, 2019. — 128 c. — ISBN 978-5-4488-0302-4, 978-5-4497- 0183-1. — Текст : электронный // Электронный ресурс цифровой образовательной среды СПО PROFобразование: [сайт]. — URL: https://profspo.ru/books/85806.html. — Режим доступа: для авторизир. пользователей
- 5. Зубкова, Т. М. Технология разработки программного обеспечения : учебное пособие для СПО / Т. М. Зубкова. — Саратов : Профобразование, 2019. — 468 c. — ISBN 978-5-4488-0354-3. — Текст : электронный // Электронный ресурс цифровой образовательной среды СПО PROFобразование: [сайт]. — URL: https://profspo.ru/books/86208.html. — Режим доступа: для авторизир. пользователей
- 6. Котляров, В. П. Основы тестирования программного обеспечения : учебное пособие для СПО / В. П. Котляров. — Саратов : Профобразование, 2019. — 335 c. — ISBN 978-5-4488-0364-2. — Текст : электронный // Электронный ресурс цифровой образовательной среды СПО PROFобразование: [сайт]. — URL: https://profspo.ru/books/86202.html. — Режим доступа: для авторизир. пользователей
- 7. Разработка и защита баз данных в Microsoft SQL Server 2005 : учебное

пособие для СПО / . — Саратов : Профобразование, 2019. — 148 c. — ISBN 978-5-4488-0366-6. — Текст : электронный // Электронный ресурс цифровой образовательной среды СПО PROFобразование: [сайт]. — URL: https://profspo.ru/books/86207.html. — Режим доступа: для авторизир. пользователей

- 8. Стасышин, В. М. Разработка информационных систем и баз данных : учебное пособие для СПО / В. М. Стасышин. — Саратов : Профобразование, 2020. — 100 c. — ISBN 978-5-4488-0527-1. — Текст : электронный // Электронный ресурс цифровой образовательной среды СПО PROFобразование: [сайт]. — URL: https://profspo.ru/books/87389.html. — Режим доступа: для авторизир. пользователей
- 9. Кудинов, Ю. И. Интеллектуальные информационные системы : учебное пособие для СПО / Ю. И. Кудинов. — 2-е изд. — Липецк, Саратов : Липецкий государственный технический университет, Профобразование, 2020. — 63 c. — ISBN 978-5-88247-961-8, 978-5-4488-0748-0. — Текст : электронный // Электронный ресурс цифровой образовательной среды СПО PROFобразование : [сайт]. — URL: https://profspo.ru/books/92828 (дата обращения: 18.09.2023). — Режим доступа: для авторизир. пользователей
- 10.Швецов, В. И. Базы данных : учебное пособие для СПО / В. И. Швецов. Саратов : Профобразование, 2019. — 219 c. — ISBN 978-5-4488-0357-4. — Текст : электронный // Электронный ресурс цифровой образовательной среды СПО PROFобразование: [сайт]. — URL: https://profspo.ru/books/86192.html. — Режим доступа: для авторизир. пользователей

## *Дополнительные учебные издания:*

- 11.Грекул, В. И. Управление внедрением информационных систем : учебное пособие для СПО / В. И. Грекул, Г. Н. Денищенко, Н. Л. Коровкина. — Саратов : Профобразование, 2021. — 277 c. — ISBN 978-5-4488-1016-9. — Текст : электронный // Электронный ресурс цифровой образовательной среды СПО PROFобразование : [сайт]. — URL: https://profspo.ru/books/102209 (дата обращения: 18.09.2023). — Режим доступа: для авторизир. пользователей
- 12.Интеллектуальные системы : учебное пособие для СПО / А. М. Семенов, Н. А. Cоловьев, Е. Н. Чернопрудова, А. С. Цыганков. — Саратов : Профобразование, 2020. — 236 c. — ISBN 978-5-4488-0654-4. — Текст : электронный // Электронный ресурс цифровой образовательной среды СПО PROFобразование : [сайт]. — URL: https://profspo.ru/books/91871 (дата обращения: 18.09.2023). — Режим доступа: для авторизир. пользователей
- 13.Синицын, С. В. Основы разработки программного обеспечения на примере языка С : учебное пособие для СПО / С. В. Синицын, О. И. Хлытчиев. — Саратов : Профобразование, 2019. — 212 c. — ISBN 978-5- 4488-0362-8. — Текст : электронный // Электронный ресурс цифровой образовательной среды СПО PROFобразование: [сайт]. — URL: https://profspo.ru/books/86201.html. — Режим доступа: для авторизир. пользователей
- 14.Баженов, Р. И. Интеллектуальные информационные технологии в управлении : учебное пособие / Р. И. Баженов. — Саратов : Ай Пи Эр Медиа, 2018. — 117 с. — ISBN 978-5-4486-0102-6. — Текст : электронный // Электронный ресурс цифровой образовательной среды СПО PROFобразование : [сайт]. — URL: https://profspo.ru/books/72801 (дата обращения: 18.09.2023). — Режим доступа: для авторизир. пользователей
- 15.Пятаева, А. В. Интеллектуальные системы и технологии : учебное пособие / А. В. Пятаева, К. В. Раевич. — Красноярск : Сибирский федеральный университет, 2018. — 144 с. — ISBN 978-5-7638-3873-2. — Текст : электронный // Электронный ресурс цифровой образовательной среды СПО PROFобразование : [сайт]. — URL: https://profspo.ru/books/84358 (дата обращения: 18.09.2023). — Режим доступа: для авторизир. пользователей

### *Методические указания для обучающихся по освоению модуля:*

- 16.Методические рекомендации к практическим работам, утвержденные МК.
- 17.Методические рекомендации к самостоятельным работам, утвержденные МК.

#### *Периодические издания:*

18.Computerworld Россия. Издательство: Открытые системы.

#### *Интернет-ресурсы:*

- 19.Система федеральных образовательных порталов информационно коммуникационные технологии в образовании. [Электронный ресурс] – режим доступа: [http://www.ict.edu.ru](http://www.ict.edu.ru/) (2003-2017).
- 20.ИНТУИТ. Национальный открытый университет. Автоматизированное проектирование промышленных изделий. [Электронный ресурс] [/](http://www.intuit.ru/) <http://www.intuit.ru/> - Электронные данные. – Режим доступа[:](http://www.intuit.ru/studies/courses/650/506/lecture/11501?page=2) [http://www.intuit.ru/studies/courses/650/506/lecture/11501?page=2.](http://www.intuit.ru/studies/courses/650/506/lecture/11501?page=2)
- 21.Система федеральных образовательных порталов Информационнокоммуникационные технологии в образовании http.[//www.ict.edu.ru](http://www.ict.edu.ru/)
- 22.Консультант Плюс. [Электронный ресурс] / [http://www.consultant.ru/ -](http://www.consultant.ru/) Электронные данные. – Режим доступа: [http://www.consultant.ru/.](http://www.consultant.ru/)
- 23.Проектирование информационных систем [Электронный ресурс] [/](http://pmn.narod.ru/)

[http://pmn.narod.ru](http://pmn.narod.ru/) – Электронные данные. – Режим доступа[:](http://pmn.narod.ru/disciplins/dis_cis.htm) [http://pmn.narod.ru/disciplins/dis\\_cis.htm.](http://pmn.narod.ru/disciplins/dis_cis.htm) 

- 24.Конспектовнет. [Электронный ресурс] / [http://www.konspektov.net/ -](http://www.konspektov.net/) Электронные данные. – Режим доступа: [http://www.konspektov.net/question/938.](http://www.konspektov.net/question/938)
- 25.Режимы обработки информации.[Электронный ресурс] / [http://info-](about:blank) tehnologii.ru/ - Электронные данные. – Режим доступа: [http://info-](about:blank) tehnologii.ru/obrab/index.html.

## **4.3 Общие требования к организации образовательного процесса**

Программа профессионального модуля ПМ.06 реализуется в течение двух семестров.

Освоению данного модуля предшествуют дисциплины из математического и естественнонаучного и профессионального циклов.

В процессе обучения основными формами являются: аудиторные занятия, включающие лекции, практические и лабораторные занятия, семинары, а также самостоятельная работа обучающегося. Тематика занятий соответствует содержанию программы данного профессионального модуля.

Теоретические занятия формируют у обучающихся системное представление об изучаемых разделах профессионального модуля, обеспечивают усвоение ими основных дидактических единиц, готовность к восприятию профессиональных технологий, а также способствуют развитию интеллектуальных способностей.

Практические и лабораторные занятия обеспечивают закрепление теоретического материала, приобретение и закрепление необходимых умений и навыков, формирование профессиональных компетенций, готовность к индивидуальной, групповой и самостоятельной работе, принятию ответственных решений в рамках определенной профессиональной компетенции.

Самостоятельная работа включает в себя работу с литературой, отработку практических умений, способствует развитию познавательной активности, творческого мышления обучающихся, прививает навыки самостоятельного поиска необходимой информации, а также формирует способность и готовность к самосовершенствованию, формированию общих и профессиональных компетенций.

Реализация программы модуля предполагает обязательную учебную и производственную практику. Практика проводится образовательным учреждением при освоении обучающимися профессиональных компетенций в рамках

Практика проводится под руководством преподавателей и специалистов организации-базы практики. Руководитель от АНПОО «ИРБиС» назначается из числа преподавателей специальных дисциплин. В обязанности преподавателя-руководителя практики входит: контроль выполнения программы практики, оказание методической и практической помощи студентам при отработке практических профессиональных умений и приобретения практического опыта.

Руководители практики от организации-базы практик назначаются до начала практики, из числа специалистов, имеющих высшее образование, соответствующее профилю преподаваемого модуля.

#### **4.4 Кадровое обеспечение образовательного процесса**

**Требования к квалификации педагогических (инженернопедагогических) кадров, обеспечивающих обучение по междисциплинарному курсу (курсам):** 

Квалификация педагогических работников образовательной организации отвечает квалификационным требованиям, указанным в профессиональном стандарте «Педагог профессионального обучения, профессионального образования и дополнительного профессионального образования», утвержденном приказом Министерства труда и социальной защиты Российской Федерации от 8 сентября 2015 г. № 608н.

Педагогические работники должны получать дополнительное профессиональное образование по программам повышения квалификации, в том числе в форме стажировки в организациях, направление деятельности которых соответствует области профессиональной деятельности 06 Связь, информационные и коммуникационные технологии, не реже 1 раза в 3 года с учетом расширения спектра профессиональных компетенций.

## **5. КОНТРОЛЬ И ОЦЕНКА РЕЗУЛЬТАТОВ ОСВОЕНИЯ ПРОФЕССИОНАЛЬНОГО МОДУЛЯ**

## **Показатели оценки результатов, формы и методы контроля**

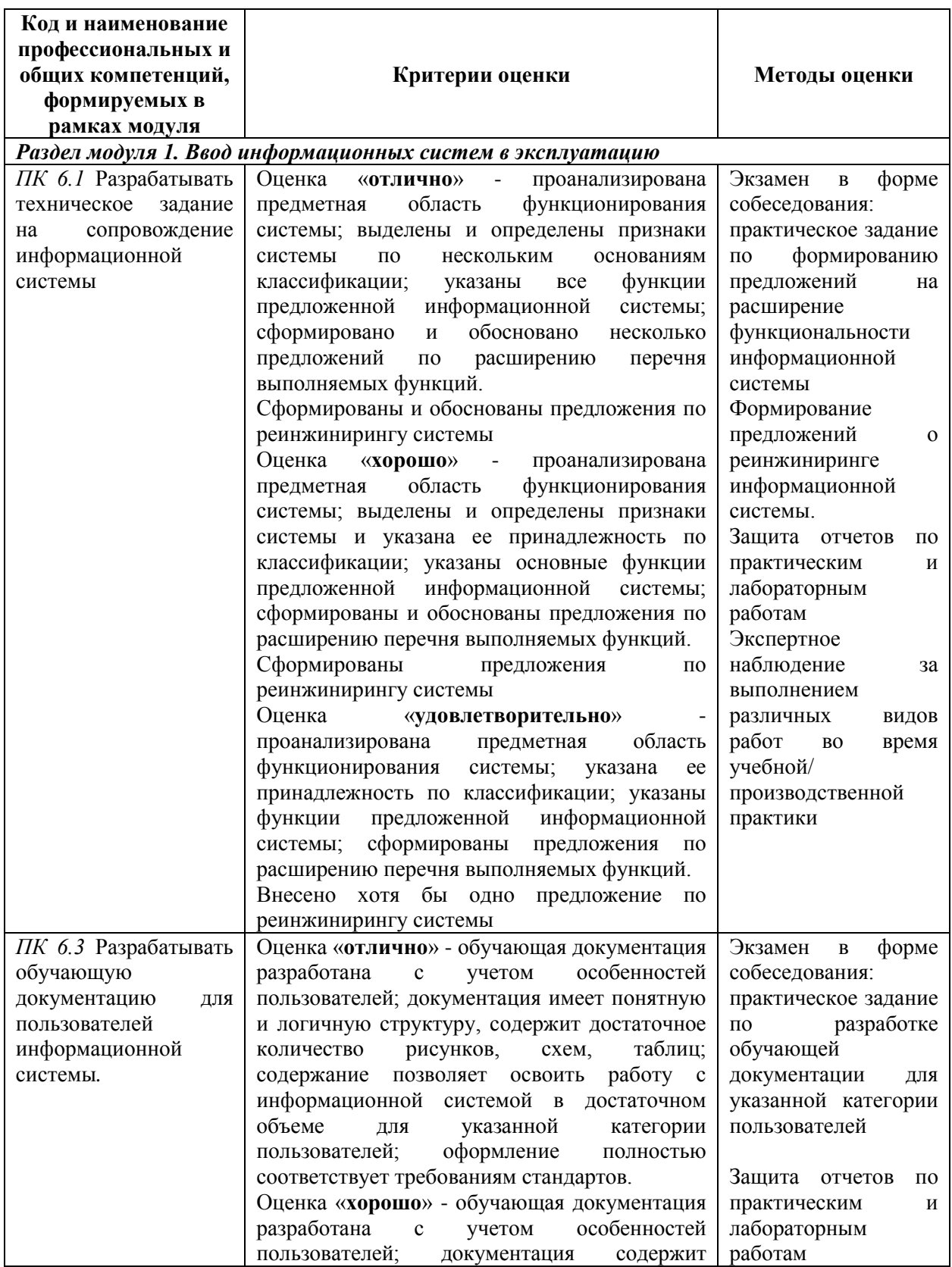

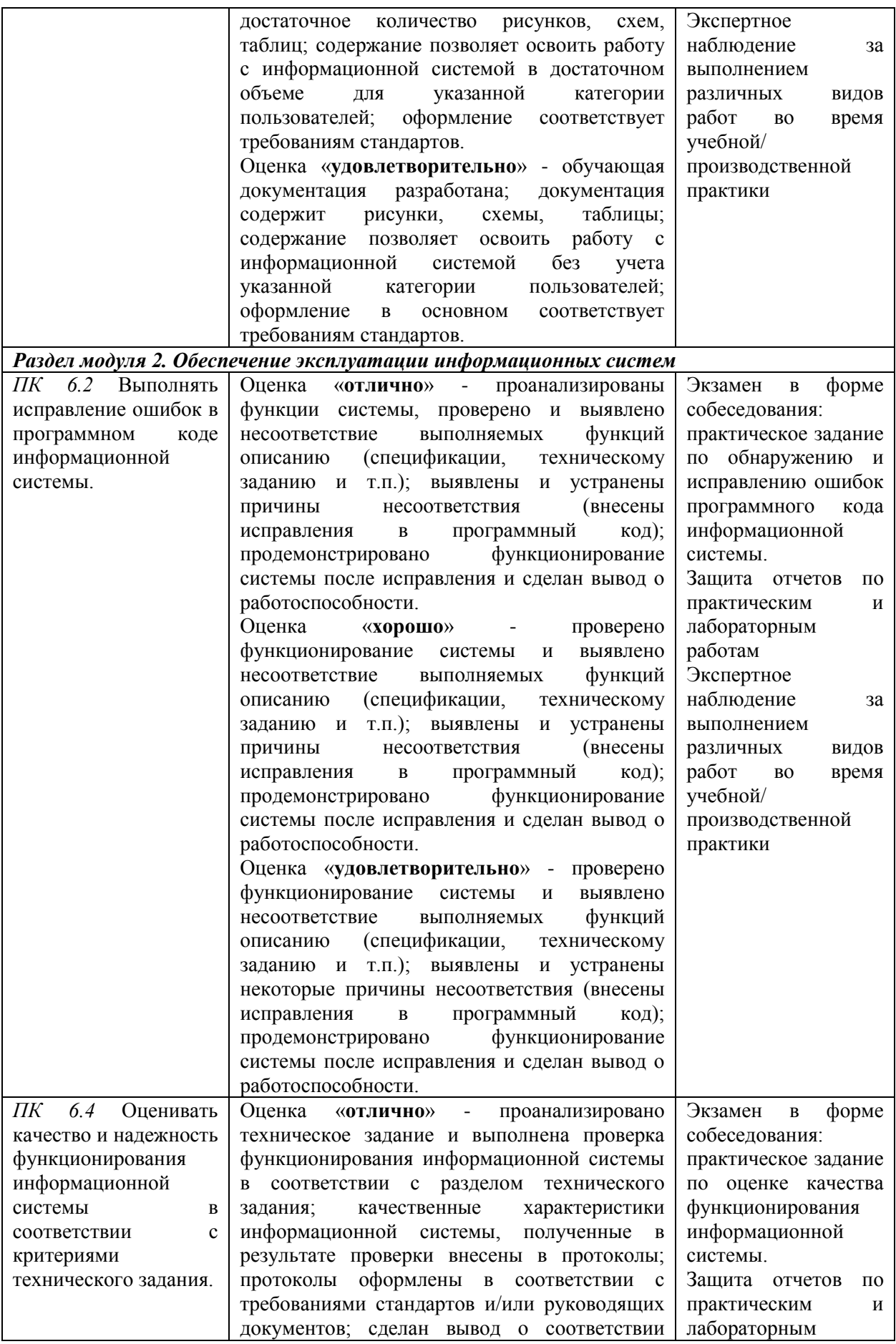

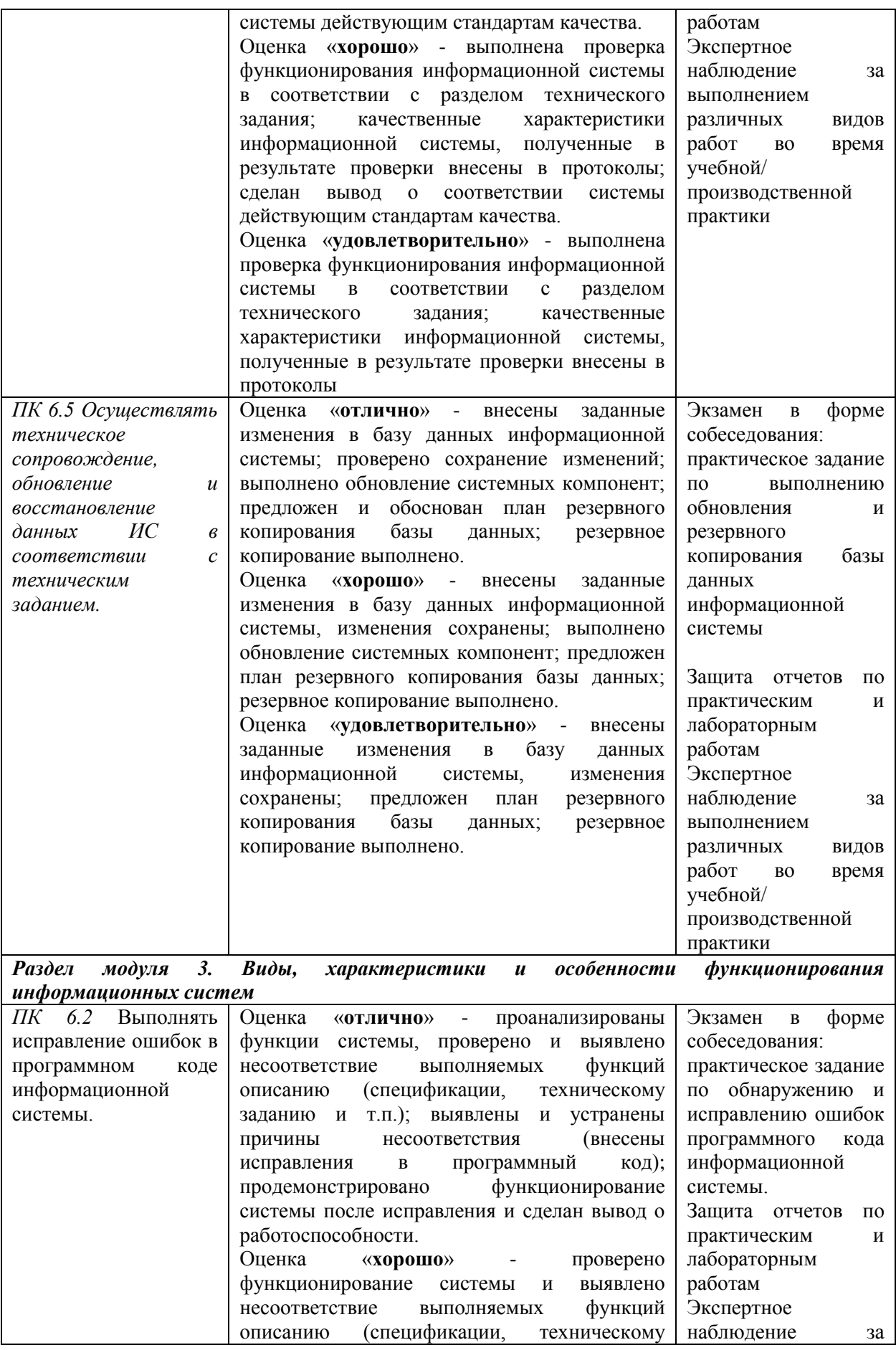

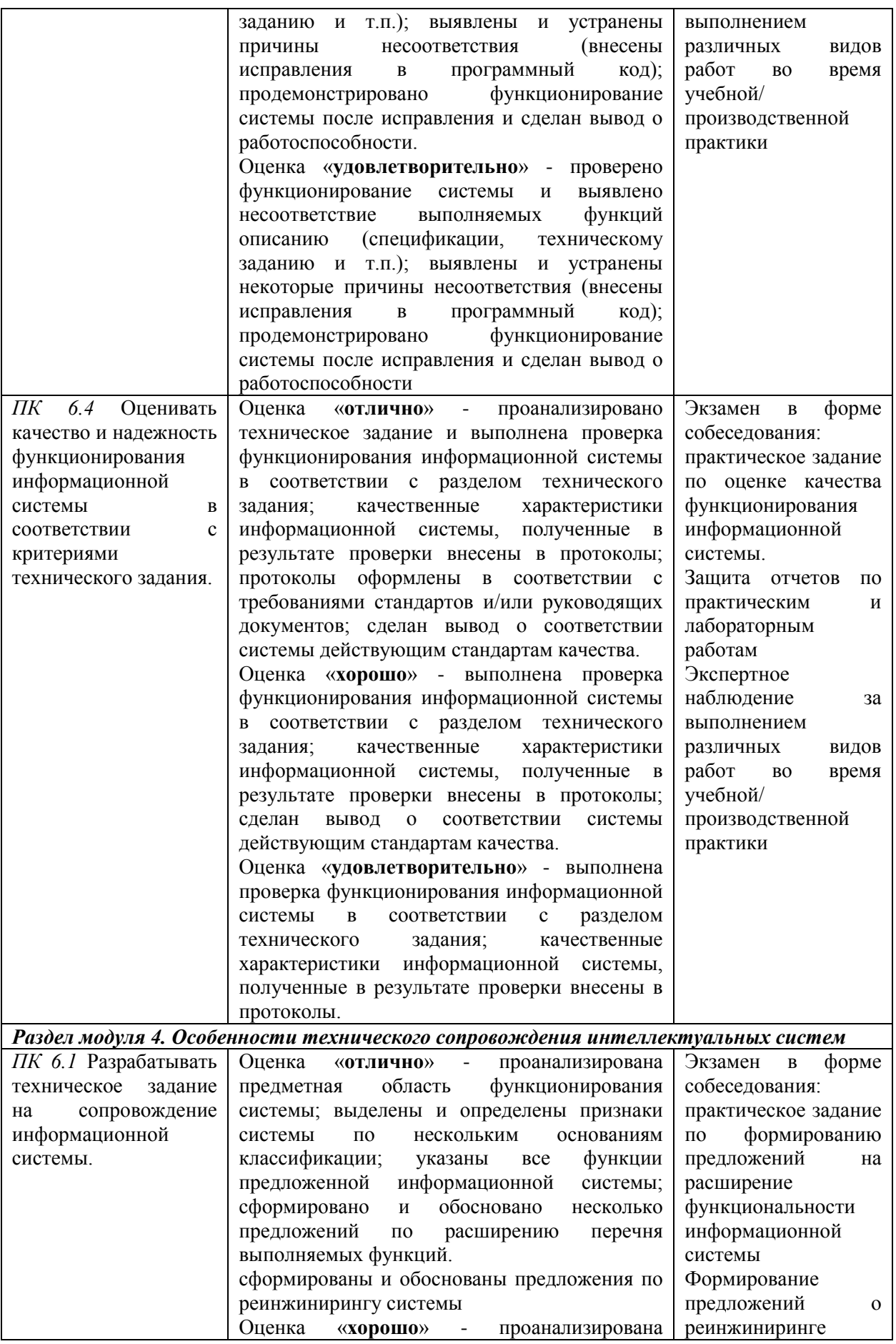

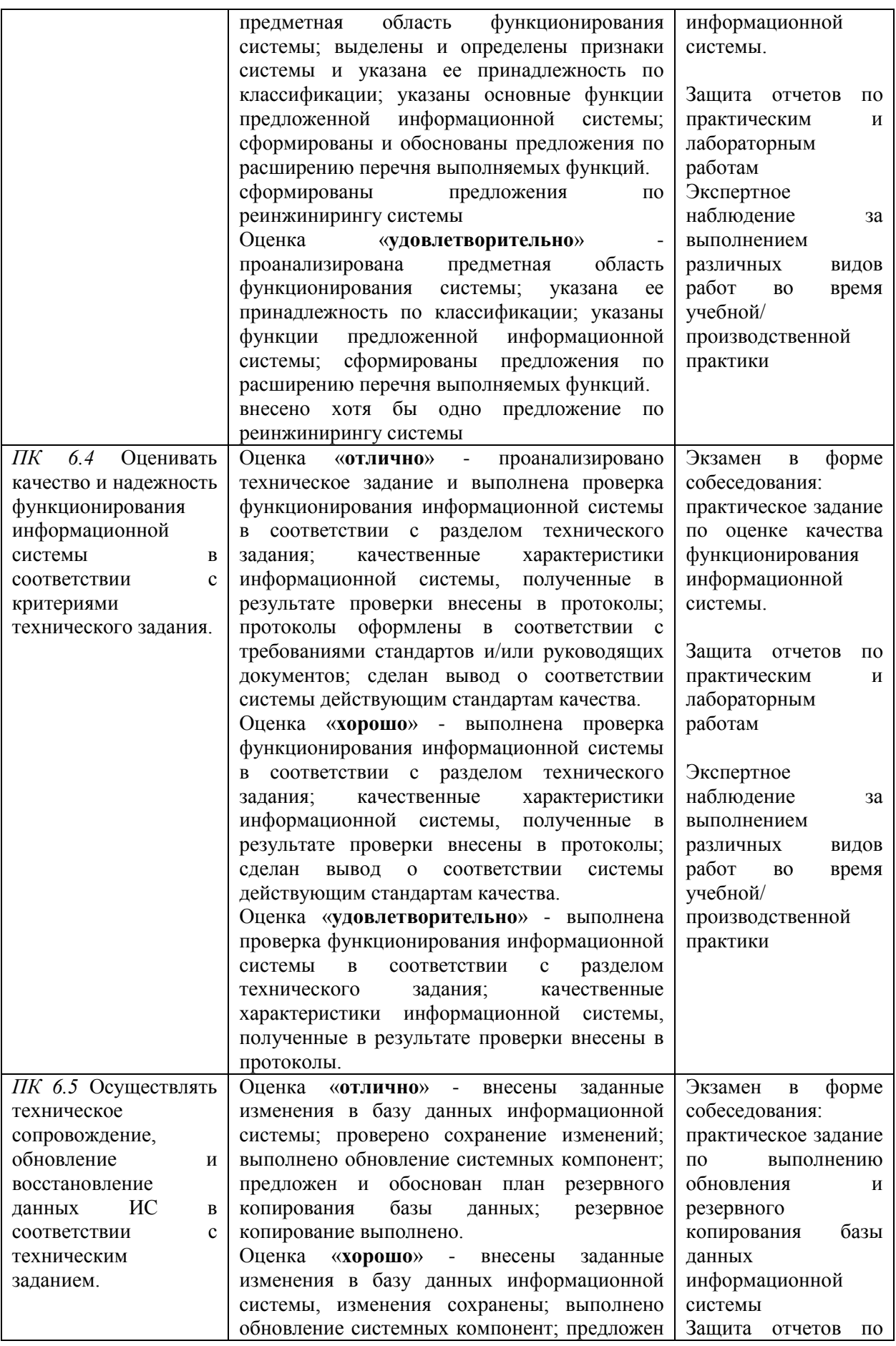

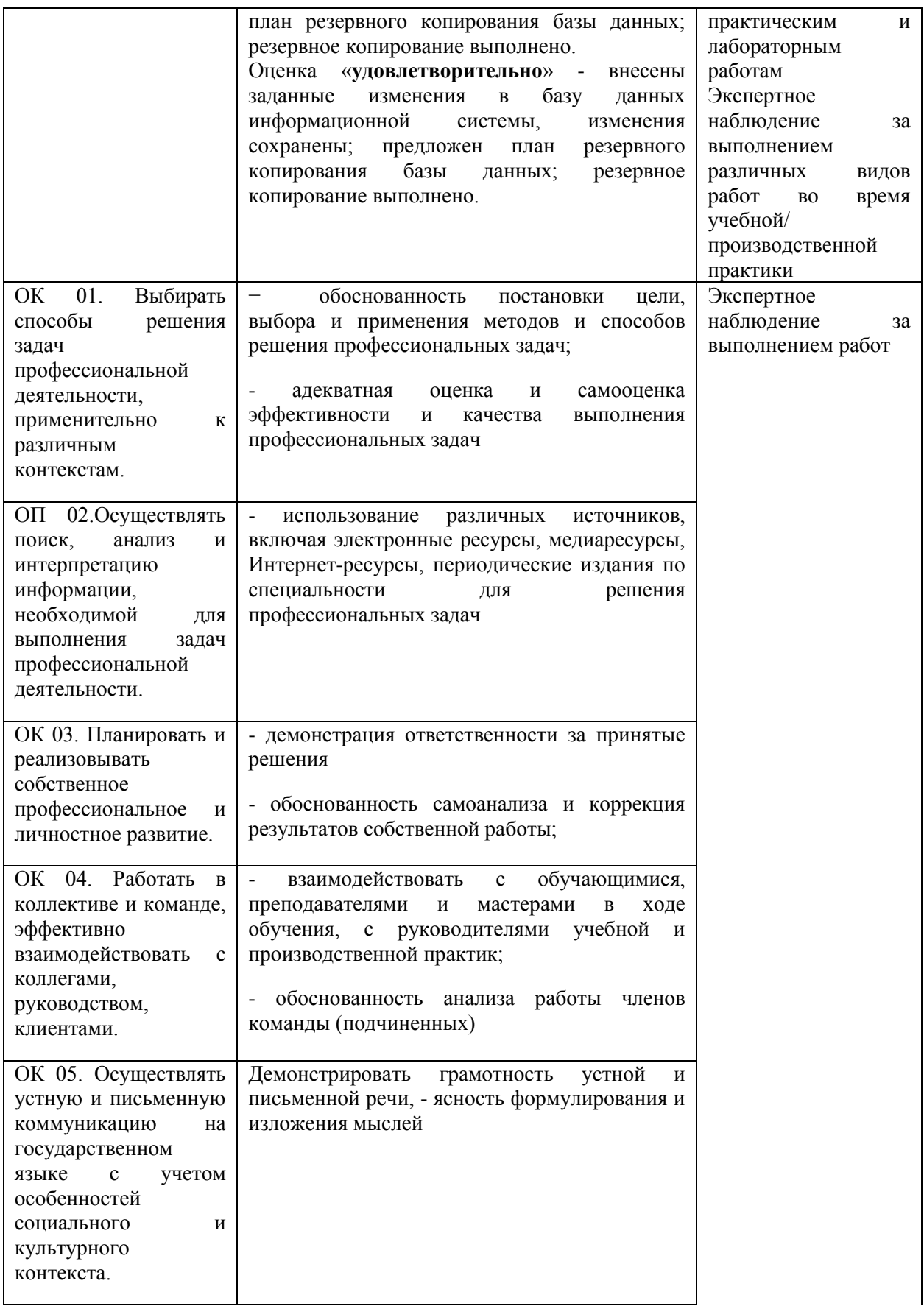

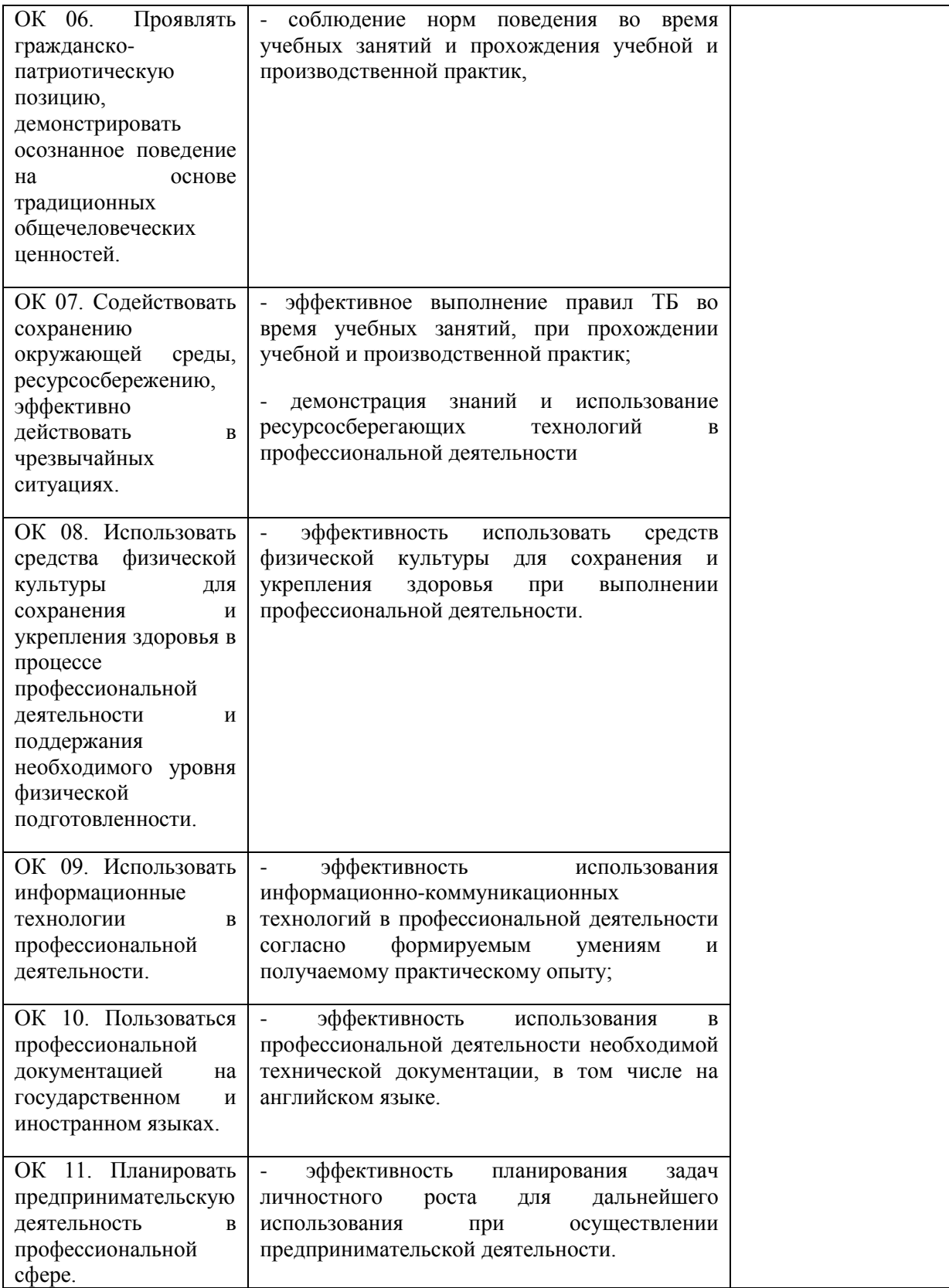